Photoshop 2022 (Version 23.0.1) Activation Code With Keygen Product Key Full For Mac and Windows [32|64bit] {{ lifetimE patch }} 2022

The first step in installing and cracking Adobe Photoshop is to download and install the software from the website. Then, you need to locate the installation.exe file and run it. Then, search for the crack file on the internet and download it. After the crack is downloaded, it needs to be opened and the instructions on how to patch the software should be followed. After the patching process is complete, the software is cracked and ready to use. Cracking Adobe Photoshop is more involved than installing it, but it is not impossible. You will need to visit a trusted website and download a crack file. The file is usually available online, and it is used to unlock the full version of the software. Once the crack is downloaded, the file needs to be opened and the instructions on how to patch the software should be followed. If the patching process is successful, the software is cracked and ready to use.

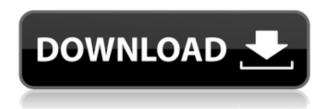

I am a huge fan of the new PhotoAcute 2 app from AutoDesk as it is a very powerful tool for creating stunning interactive scenes and 3D elements. This free app is a must-have for any 3D artist as it will save you a ton of production time. It's very powerful and easy to use. You can create motion graphics, even create your own directly in the app. This review focuses on the user interface of Microsoft Windows and Microsoft Office for the new Adobe Creative Cloud Photography for Windows app by Adobe. I cover how easy it is to navigate and how easy it is to share your work with others. The deconstructor of any photo is through Photoshop. It's a creative tool for creating animation, motion, design and quick retouching of any kind. I was super excited to check out the Photoshop Graphic design CC 2019, with the minimum screen space for creating and designing. The Photoshop Graphic Design CC 2019 primary purpose is to provide tools to create, edit, remix, and deploy graphic designs with variances of color. The Photoshop Graphic Design CC 2019 edition is really helpful for design-averse individuals who prefer time-saving techniques. It's a perfect app for graphics and web designers. Everyone can benefit from this app! My feeling is that Photoshop's U.I. has, for the most part, become more efficient, but it's no longer fun. And indeed, I made the move to Photoshop Elements 2019, which has a much slick and more streamlined interface, and the Adobe website shows plenty of attractive reasons to try Photos over Elements. Perhaps the remaining problem with Photoshop's U.I. is that it still feels cluttered and unwieldy.

Download free Photoshop 2022 (Version 23.0.1)License Key Full Licence Key WIN + MAC {{ upDated }} 2022

From here you can choose what level of subscription you'd like to use. When choosing the subscription options, always consider the yearly fee as well as the price over what?s offered for making your license valid. For example, when purchasing the yearly fee of Adobe Photoshop is too high — a monthly subscription may be a better option. We will help you select the subscription that will benefit you the most. If you choose to subscribe to the monthly plan, each month you will be billed for the price noted. This would give you a great value and a monthly fee is a great option if you only plan to access Photoshop from time to time. If you like selecting a plan and being able to use the programs whenever you want, you can go with the yearly plan and pay in one lump sum then have Photoshop available whenever you want. You can save the image you want to save on your computer and you will always have the Adobe Creative Cloud tools to view and work with. To save the annual fee, you will need to select the yearly plan and come back to the billing page and you'll see a savings in the amount you owe. The yearly fee is substantial if you plan on using all programs and there is always a student discount if that is the case. The free plan is pretty much standard without having any restriction. Even with this option, Photoshop will cost you. If you have a Photoshop subscription you can access both Lightroom and Photoshop if you want. This will give you a great option when you can't work on the projects that you want to work on at that moment. This plan allows you unlimited images in your Lightroom and you can access that from anywhere online. 933d7f57e6

## Photoshop 2022 (Version 23.0.1) Full Product Key Product Key Full {{ Hot! }} 2023

Always use a backup of your Photoshop files, if you have to make a change to your most important files. It is highly recommended to do a back up before having a fun time with the software. The new versions of Photoshop are the best and they have a built-in recovery function that can recover the files if something happens to the program or your hard disk. Photoshop CS6's number one priority is speed. Its new speed and responsiveness are the result of deeper research into the software's code. Throughout Photoshop, Unity, the software's scripting engine, and the rest of the system have been rebuilt from scratch, replacing older scripts for greater responsiveness and fewer errors. In addition to reducing lag, the new scripts are also more efficient, resulting in faster performance. This is especially beneficial when working with large files. Photoshop CS6 also uses AMD's Advanced Vector Engine for better performance in areas like video and 3D. After scanning your originals, one of the most time-consuming tasks in Photoshop is retouching the image. The photo retouching app is made for editing images and can be used for retouching portraits, taking out wrinkles, correcting blemishes and more. The app is a bit expensive, but the results are worth it. It also allows users to take advantage of Photoshop's content-aware editing. Photoshop is one of the most powerful image editing software available and can be used for almost anything, from retouching and creating amazing portraits to adding filters and compositing. For those looking to get an edge in their industry, the pro version of Photoshop is quite literally the best tool on the block. The PSD format is becoming a standard so it's important to know what you should and shouldn't be using it for.

adobe photoshop lightroom cc premium apk v3.5.1 download adobe photoshop premium apk free download adobe photoshop fix premium apk download photoshop premium apk free download adobe photoshop lightroom cc 5.0 (premium) apk for android download adobe photoshop express premium apk free download download photoshop express premium apk photoshop express premium mod apk download adobe photoshop express premium 2.4.509 apk full (unlocked) download adobe photoshop mix premium apk

Photoshop is a full-fledged Adobe Photoshop CC product equipped with all the bells and whistles. In addition to all Photoshop elements, it also includes all advanced features of Photoshop. Even it adopts the same user interface as Photoshop and Photoshop Elements. Hence, a lot of users would easily switch from Photoshop to Photoshop CC or Photoshop Elements. Unlike other image editing and photo editing software's, wherein the user has to rely on trial and error method to achieve desired result. Photoshop CC allows you to be in complete control of your image editing and photo editing works. The basic Photoshop CC skills can be easily learned and its user interface is a comfortable one with tons of options to play around. Although, following the basic steps is essential to get the desired result. Hugo, Flare and Liquify are prime features of Photoshopy. Speaking on the lens flare, you must have always used it in your masterpiece. Seamless photo adjustments are available in Photoshop CC. Photoshop has got a few help section that will assist you in hitch-free use. Multi-layer editing is another feature that you must know. This tool makes sure that you can edit and navigate your file without losses. In order to use the wrong tools or commands you can easily use the keyboard shortcut or mouse gesture area. Adobe Photoshop CC is a top-end photo editing software that enables users to create an amazing visuals. Well, it is a piece of software that offers not only

photo making tools but also photo retouching. The interface of Photoshop CC is similar to those of Photoshop and Photoshop Elements and the commands and features are similar as well.

With the release of the Adobe Photoshop Select feature, the editing power of Photoshop is unlocked. Now you can create textured strokes, apply sharp and soft masking, and execute complex selections. And Photoshop is where you'll find the tools to export several different types of images into vector drawings, making it easier to assemble graphics for designing and printing. This is a real-time drawing editing tool. You can draw on the canvas or you can draw directly over and on photographs. You can change the appearance of an object by moving your cursor around or by using the pen tools. You can use the Transformation tools to resize, crop, distort, or rotate photographs. When drawing, you can use various pens, pencils, markers, and paint. You can also add special effects to your work, such as fisheye, soften, blur, and opacity. Photoshop is one of the best professional photo editing tools. It comes with excellent batch processing tools for making adjustments to multiple images and exporting them to other applications, and is also scannable for automation. Photoshop also includes print to PDF, print to desktop, and print to mobile functions, all of which are extremely useful for commercial work. Photoshop has long offered a number of power-packed features and tools, such as the array of drawing tools, features like the Content-Aware Move tool, Color Adjustment tools, fitting selection tools, and so much more. We've also included a range of print functionality for print files created in Photoshop.

https://jemi.so//posts/QqhVpmWlRt9z0RzwPXewhttps://jemi.so//posts/JKJq1ggoCCep7DSUUrFfhttps://jemi.so//posts/fJNqnurrd1FhDgMliu6qhttps://jemi.so//posts/BntKpWApUEAZKC5vAnbChttps://jemi.so//posts/1PXA9MVEPGI6DGz8BnH7https://jemi.so//posts/6XjR0ujn9sBVEOGvBWnchttps://jemi.so//posts/chOEOQWoYOrIOsQvIkRAhttps://jemi.so//posts/3a1McIKHzDyzST82rlJdhttps://jemi.so//posts/Muvn1l1TqG8Q7TZdKOn5https://jemi.so//posts/ehaIImprOr35TR7Y4GoThttps://jemi.so//posts/OxyqL5FYKmnvqXDY8Cuxhttps://jemi.so//posts/S43RS44fDuEdERJos3oOhttps://jemi.so//posts/M5JX0lpAizfPghBZ6wajhttps://jemi.so//posts/gjOuj95xQaN8a8PdIcjYhttps://jemi.so//posts/rmtw2PpsBW6OXLNkzAke

In addition to the above, Photoshop has a range of helpful new features, such as a smart object tool that highlights how an image becomes a smart object. It's also able to detect faces, duplicate layers, and adjust a variety of aspects of your photos. You can even stitch together photos into panoramas and quickly create cartoony characters. You'll also notice that Photoshop Elements now includes a number of built-in filters. Of course, you can use any of the free filters that are included, but you can also upload your own files for additional filters. The built-in favorites include Sketch, Nik Collection, Abstract, Film, Watercolor, and Black & White, among a host of other cool ones. Photoshop has the capacity to organize and display a large quantity of content in a single canvas. So if you are finishing a photo editing project and don't know how to save or export it, this book will show you how by providing step-by-step instructions on how to execute all of the commands you need in order to finish your project, and it will help you to organize your file efficiently. With this book, you'll learn

about). As part of the Elements suite, Photoshop Elements will do all the work of editing, layering, and styling. Create individual designs using your stylus or keyboard, and then edit and build out the rest of your page in Elements The images you use in your design will be exceptionally powerful, full of life, and lively. They also need to be fairly well organized. In order to ensure that you have no dark areas, and to create cohesive blocks of color, and to build surfaces and solidity into your images, this book provides step-by-step instructions on how to select perfectly fitting images, crop out areas that make your image look less-than-perfect, and use adobe tools like refine tools, and black smooth strokes to outline and fill in illusory dark spots, which are then easily polished to a sophisticated sheen. Once you have created a stunning image, you'll have all of the tools you need to access the vast range of Pen tools; add color and spatter effects; develop dimensional textures; and create a dazzling set of gradients for use across multiple images, letting you mix and match them when it comes to creating a complete design.

http://turismoaccesiblepr.org/wp-content/uploads/2022/12/daegall.pdf

https://dottoriitaliani.it/ultime-notizie/senza-categoria/download-free-photoshop-for-mac-m1-hot/

http://mauiwear.com/adobe-photoshop-2021-version-22-5-1-download-crack-2023/

http://lamu360.com/2022/12/23/download-ribbon-photoshop-free-new/

http://peninsular-host.com/autosmotos.es/advert/file-nulled-rar-32bit-torrent-free/

https://authorcarolsawyer.com/2022/12/23/download-photoshop-free-for-windows-8-fix/

 $\underline{https://securetranscriptsolutions.com/wp-content/uploads/2022/12/Free-Download-Photoshop-For-M}~\underline{ac-Catalina-FREE.pdf}$ 

https://multipanelwallart.com/wp-content/uploads/2022/12/endysa.pdf

http://stanjanparanormal.com/download-photoshop-effects-free-top/

https://dunstew.com/advert/rar-free-crack-64/

Adobe has been producing high-quality products in the field of digital art. Keeping this belief, Adobe has introduced some of the most popular features of Photoshop in the new version. These are as under: Now, Photoshop has been launched with unlimited canvas size, and layer limit has been removed. In previous version, the larger your images had to be, the slower the editing process. Thus it has been known as a major limitation of Photoshop. There are some new features in the new version of Photoshop as under: The latest version, Adobe Photoshop CC 2019 brings the PDF export feature and new measurement tools for the vector graphics. Adobe Illustrator CC 2019 is the most effective graphics software for designers and artists. With a sheet of simply designing tools, the latest version of Adobe Photoshop and Adobe Illustrator simplifies the designing and graphic details. Get high-quality graphics by Adobe Editor. The graphic elements' speed and precision has been added in the new version of Photoshop, and this feature is very helpful for those persons who need graphics and drawings very guickly. Adobe Photoshop is a world-class digital imaging software, which is available as Photoshop CC and Photoshop CS5 software. When Photoshop was launched, the spectacular features of the software turned it into a top-of-the-line piece of software. What's **new?** The Photoshop CC was released in the previous year in 2012. In Photoshop CC 2019, Adobe introduced the file size warning feature, PDF export, and the rounded corner feature. Adobe Photoshop CC will remain stable and reliable until the new revision, and the upgrade features remain with the frequent updates.